Summer Chang 2010/10/20

Author:

# How to configure SNTP by NETSNMP for DES-3200-10

### **[CLI reference]**

1.enable sntp

2.config sntp primary 1.1.1.1 secondary 2.2.2.2 poll-interval 500

## **[SNMP reference]**

### **1.enable SNTP and configure SNTP primary server to 1.1.1.1, secondary server to 2.2.2.2.**

snmpset -c private -v 2c 10.90.90.33

1.3.6.1.4.1.171.12.10.11.1.0 i 3

1.3.6.1.4.1.171.12.10.11.3.0 a 1.1.1.1

1.3.6.1.4.1.171.12.10.11.4.0 a 2.2.2.2

1.3.6.1.4.1.171.12.10.11.5.0 i 500

```
C: \Program Files\OPENXTRA\NET-SNMP\usr\bin>snmpset -c private -v 2c 10.90.90.33
1.3.6.1.4.1.171.12.10.11.1.0 i 3 1.3.6.1.4.1.171.12.10.11.3.0 a 1.1.1.1 1.3.6.1.
4.1.171.12.10.11.4.0 a 2.2.2.3 1.3.6.1.4.1.171.12.10.11.5.0 i 500
SNMPv2-SMI::enterprises.171.12.10.11.1.0 = INTEGER: 3
SNMPv2-SMI::enterprises.171.12.10.11.3.0 = IpAddress: 1.1.1.1
SNMPv2-SMI::enterprises.171.12.10.11.4.0 = IpAddress: 2.2.2.3
SNMPv2-SMI::enterprises.171.12.10.11.5.0 = INTEGER: 500
```
#### **Captured packets**

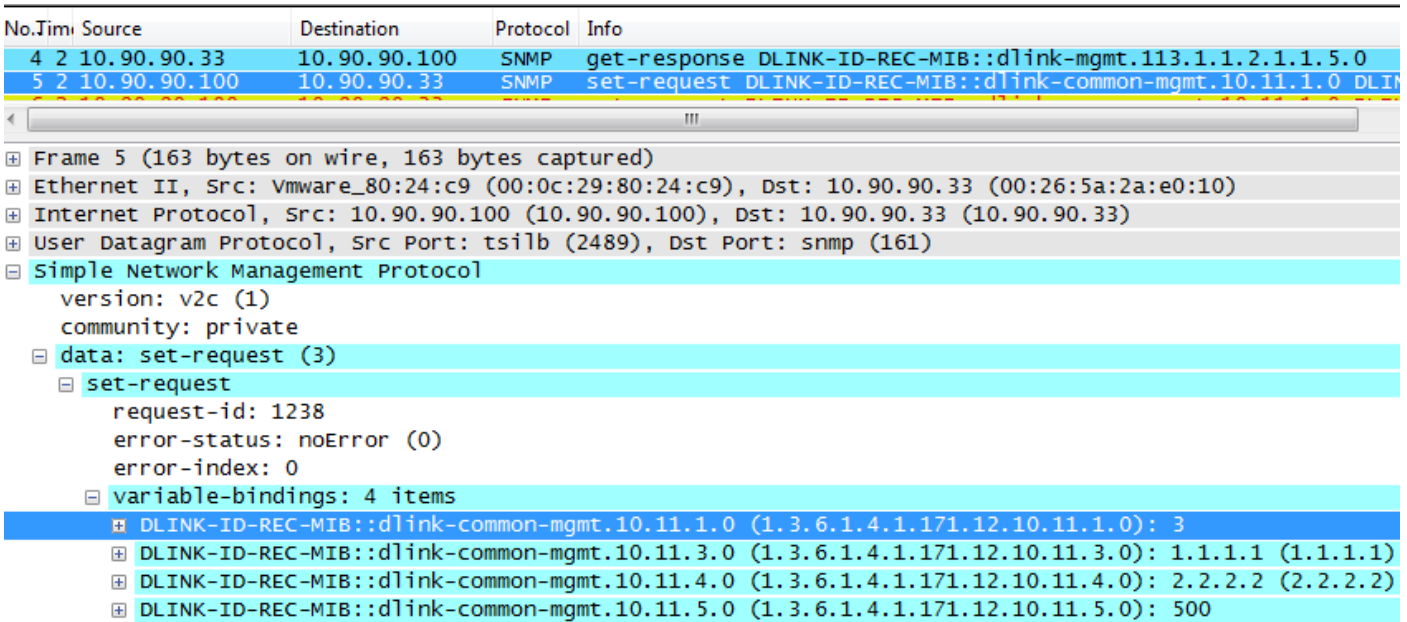

### **2. Disable SNTP.**

snmpset -c private -v 2c 10.90.90.33 1.3.6.1.4.1.171.12.10.11.1.0 i 2

C: \Program Files\OPENXTRA\NET-SNMP\usr\bin>snmpset -c private -v 2c 10.90.90.33 1.3.6.1.4.1.171.12.10.11.1.0 i 2  $SMMPv2-SMI$ ::enterprises.171.12.10.11.1.0 = INTEGER: 2

# Author: Summer Chang 2010/10/20 Relative OIDs×

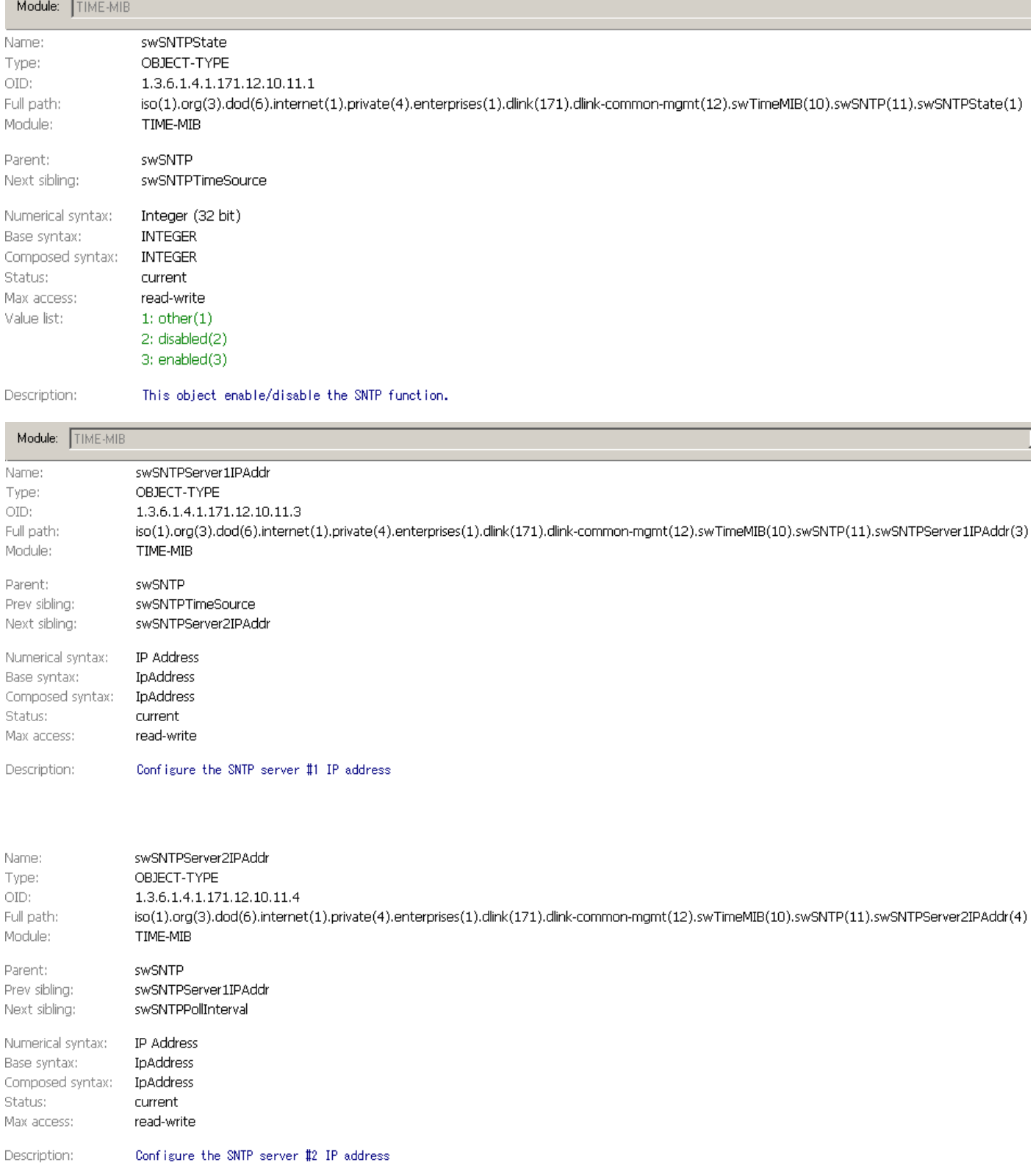

#### How to enable/disable SYSLOG by NETSNMP for DES-3200-10 Author: Summer Chang 2010/10/20 Name: swSNTPPollInterval Type: OBJECT-TYPE  $1.3.6.1.4.1.171.12.10.11.5$ OID: 1.3.6.1.4.1.171.12.10.11.5<br>iso(1).org(3).dod(6).internet(1).private(4).enterprises(1).dlink(171).dlink-common-mgmt(12).swTimeMIB(10).swSNTP(11).swSNTPPollInterval(5) Full path: Module: TIME-MIB

swSNTPServer2IPAddr

Numerical syntax: Integer (32 bit) Base syntax: **INTEGER**<br>Composed syntax: **INTEGER** Status: current Status: current<br>Max access: read-write Size list: 1:30.,99999

Description: Update time in seconds from SNTP server.

# **End of document.**